Norgoannnor  $\circ$ 

**U Zinnowitzer Straße** 

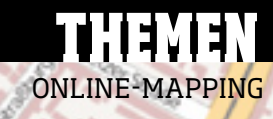

## "<sup>Fü</sup>r Afrika gibt es teilweise keine Karten"<br>Was machen sie beruflich? Ich stu-<br><sup>Gunta</sub> Informatik mit sie Ich stu-</sup>

ie wollen Ihren Geburts-<br>
tag feiern und auf die<br>
Einladungskarte eine<br>
Anfahrtsskizze drucken?<br>
Sicher, Sie könnten dafür tag feiern und auf die Einladungskarte eine Anfahrtsskizze druden gedruckten Stadtplan scannen oder Google Maps verwenden. Aber eigentlich ist das verboten. Diese Daten dürfen nicht ohne Erlaubnis kopiert werden. Doch es gibt eine Alternative: "Im Gegensatz zu Google Maps versteht sich OpenStreetMap als eine freie Karte der Welt, die jeder für beliebige – auch gewerbliche Zwecke – nutzen darf", erklärt Hanno Böck das Projekt.

Freie Karten. OpenStreetMap (OSM) wurde im Juli 2004 vom Briten Steve Coast gegründet. Es finanziert sich über Spenden und Gelder, die über die OSM Foundation gesammelt werden. Insgesamt beteiligten sich bisher circa 40.000 Menschen an der neuen Vermessung der Welt.

"Freies" Projekt bedeutet, dass das Kartenmaterial unter einer Lizenz steht, die Vervielfältigung und Verbreitung ebenso erlaubt wie Bearbeitung.

Böck ist einer der deutschen Hobby-Kartografen.

In der Praxis. Die Suche nach einer Straße ist dabei so simpel wie bei Google Maps: Einfach auf ➚**www.openstreetmap.org** Stadt und Straße eingeben. Nur nach Hausnummern kann man derzeit noch nicht suchen. Aber daran werde gearbeitet, verspricht Böck. "Wie bei Wikipedia kann jeder die Karte nicht nur passiv nutzen, sondern auch aktiv ändern." Nötig ist nur ein handelsüblicher GPS-Empfänger und eine Gratis-Software zum Hochladen der Daten. Detail-Reichtum und Genauigkeit stehen im Vordergrund der Hobby-Kartografen. "OpenStreetMap lebt davon, dass die Mapper das eintragen, was sie für wichtig halten", betont Böck, "sei es eine biologische Klassifizierung oder ein kleiner Waldweg". Kürzlich habe er in Asbach ein Neubaugebiet vermessen, das etwa Google Maps noch nicht

Für Radfahrer. Wer Routenplaner nicht im Auto, sondern beim Radfahren nutzen will, ist mit kommerziellen Anbietern oft schlecht beraten. Die freien Mapper versuchen, diesen Zu-

Weiße Stellen. Das liegt auch daran, dass bestimmte Gebiete noch nicht vermessen sind. "In Deutschland haben wir bis Jahresende eine brauchbare Abdeckung", prophezeit Böck. Damit sich die noch nicht kartografierten Stellen schnellstens füllen, setzen die OSMler auch auf OpenStreetBugs ➚**http:// openstreetbugs.appspot.com.** Hier kann jedermann – auch ohne GPS-Gerät – den Mappern in seiner Region Hinweise geben, indem er einen Punkt auf der Karte auswählt und dazu einen damer P Kommentar hinterlässt. Freiwil-Kommentar ninteriasst. Freiwil- <sub>I</sub>r Platz<br>lige Helfer sind willkommen: Je mehr mitmachen, desto schneller wird die Karte fertig.

**U** Oranienburger Tor

Berlin, Eriedrichstr

Georgenstra

S Unter den Linden

-Behrenstraße

Linter de

Behrenstraße

**U** Französisc

**U** Stadtm

Kronenstrafia

**U** Stadtmitte

kannte.

**Mohrenstraße** 

Hanno Böck, 28, aus Karlsruhe. Mappt vor allem

S Oranienburger S

stand mit OpenRouteService. org ➚**www.openrouteservice. org** zu ändern. Das Angebot ist eines der vielen Nebenprojekte, das mit den Geodaten von OSM arbeitet – und die Möglichkeit bietet, die Dauer einer Fahrradstrecke zu berechnen oder Routen vorzuschlagen. Übrigens auch für Fußgänger. Da sich die Programmierung in der Entwicklung befindet, ist der Service aber noch etwas holprig.

Sabine Stengel, 43, aus Berlin. Mappt in Berlin, Teilen Brandenburgs und überall dort, wo sie Urlaub macht

A

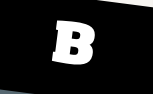

*diere Informatik mit Schwerpunkt Kryptografie.*

*Was ist Ihr Spezialgebiet bei OSM? Meistens bringe ich das Projekt*  Was ist Ihr Spezialgebiet bei OSM?<br>*Meistens bringe ich das Projekt*<br>*durchs Mappen voran. Es kommt*<br>aber auch vor dass ich etwas *aber auch vor, dass ich etwas pro-grammiere.*

*Welches Gerät nutzen Sie zum Mappen? Blumax Bluetooth-GPS-Maus mit Nokia 6230i.*

**52 EMORROW 09/2008 CONSUMERS AND DESCRIPTION OF A CONSUMERS AND DESCRIPTION OF A CONSUMERS OF A CONSUMERS OF A CONSUMERS OF A CONSUMING STRAGE CONSUMERS OF A CONSUMERS OF A CONSUMERS OF A CONSUMERS OF A CONSUMERS OF A** Die Kartendaten auf diesen Seiten sind dem OpenStreetMap-Projekt entnommen.

*Was war Ihr kuriosestes Erlebnis?* Ich versuchte, ein**en Exerce Erlebnis?**<br>zu kartografieren "kleinen" Bach<br><sup>zu kartografieren, stallez</sub></sup> *zu kartografieren, stellte nach ei-*

*niger Zeit aber fest, dass weit und breit keine Wege mehr zu sehen waren. Der Bach nahm immer noch kein Ende. Ich hielt durch, war dann aber überrascht, als ich auf meinem gemappten Werk feststellte, dass ich runde fünf Kilometer (die meiste Zeit im Bach) zurückgelegt hatte.*

*Was trägt OSM zur Demokratisie-rung der Geodaten bei? Es bietet zum Beispiel eine Perspek-*

*tive für bestimmte Regionen in Afrika, wo es kein Kartenmaterial gibt, interessiert. weil sich kommerziell niemand dafür* 

Closterstraße

"Ich nehme Hausnummern ins Visier"

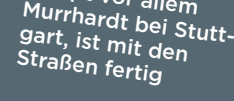

S

## *Was machen Sie beruflich? Ich bin Ingenieurin für Kartografie.*

*Was ist Ihr Spezialgebiet bei OSM? Datenerfassung, ich nehme vor allem Gebäudestrukturen und Hausnummern ins Visier. Und durch Schulungen gebe ich mein Wissen an* 

*neue Nutzer weiter. Welches Gerät nutzen Sie zum Mappen? Garmin eTrex Vista HCx.*

*Wie ist die Zusammenarbeit bei OSM? Das in der Wirtschaft weitverbreitete Phänomen "Ich weiß, wie es geht, aber ich verrate niemandem etwas davon" finde ich hier erfreu-*

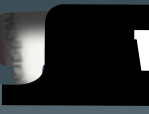

*licherweise nicht. Die Offenheit un<sup>d</sup> Hilfsbereitschaft der Mapper ist außergewöhnlich.*

## *Worin liegt der Vorteil der freien Karten von OSM?*

*Viele begeisterte Nutzer können ebenso gute und manchmal sogar bessere Karten erstellen als globale Firmen, die mit Milliardenaufwand Straßenkarten für Routenplaner erfassen und diese Daten für horrende* 

*Gebühren verkaufen. Durch lizenzfreie Karten von OSM ergeben sich zahlreiche Möglichkeiten für Kleinunternehmen, um neue Produkte und Geschäftsideen zu entwickeln.* 

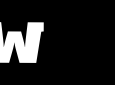

*1. GPS-Gerät und Fotoapparat mitnehmen, unterwegs "Tracks" sammeln und alles Interessante fotografieren.*

*2. Die Bilder mit dem GPS-Gerät abgleichen, sodass man weiß, wo welches Bild entstanden ist.*

*3. GPS-Daten, georeferenzierte Bilder und die schon in OSM vorhandenen Daten laden. Dann die neuen Daten eingeben oder die bestehenden Daten korrigieren.*

W **ANLEITUNG** 

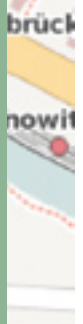

aße

## Mappen in 3 Schritten

*Gründer des Hosting-Dienstleisters* 

*schokokeks.org.*

*Was ist Ihr Spezialgebiet bei OSM? Ich sammle Tracks, gebe Daten ein, kontrolliere die Qualität bestehender Daten – außerdem ein wenig Programmierung und Mitorganisation der lokalen OSM-Treffen.*

*Welches Gerät nutzen Sie zum Mappen? Blumax-GPS-Empfänger, Nokia 6230i und dazu eine Digicam Canon* 

*Was machen Sie beruflich? Ich bin kalisches Wissen und übertrifft die meisten kommerziellen Werke in Umfang, Detail-Tiefe und Qualität. OSM sammelt mit ähnlicher Philosophie Kartendaten. In vielen Gebieten sind wir schon jetzt detaillierter als kommerziell verfügbare Karten.*

*Inwiefern ist Wikipedia ein Vorbild für OSM? Wikipedia sammelt lexi-*

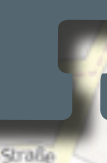

## "In vielen Gebieten sind wir detaillierter"

*IXUS 60.* Bernd Wurst, 27, aus Murrhardt. Mappt hauptsäch-lich Wald- und Wanderwege

*Wird OSM jemals so vollständig sein wie die Karten von Navteq und Tele Atlas? Kartenhersteller können nie eine Garantie auf Vollständigkeit und Richtigkeit geben. Das heißt, es besteht auch kein Grund, OSM mit "Das wird nie vollständig werden" abzustempeln – auch kommerzielle Karten werden nie vollständig sein.*

# Mit offenen Karten

**ONLINE-MAPPING.** Google Maps & Co. bekommen harte Konkurrenz. Hobby-Kartografen vermessen die Welt neu. Wer dahintersteckt – und wie Sie davon profitieren –, erklären wir hier von Svenja Paulsen

 $20$   $\frac{300077}{1000000}$ 

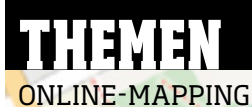

http://maps.google.de www.openstreetmap.org

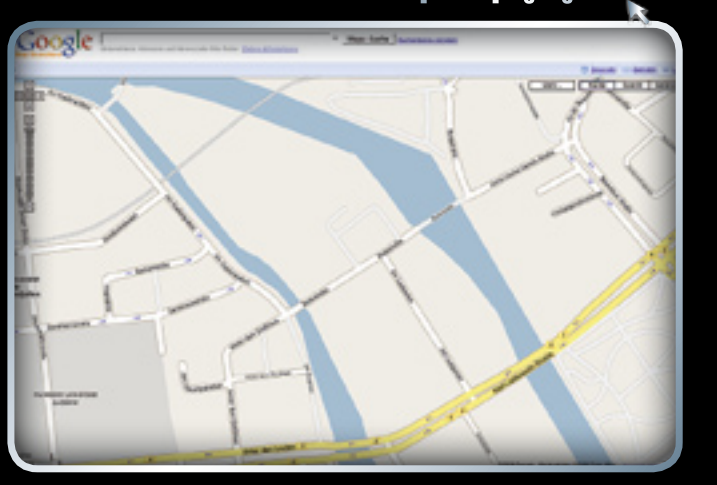

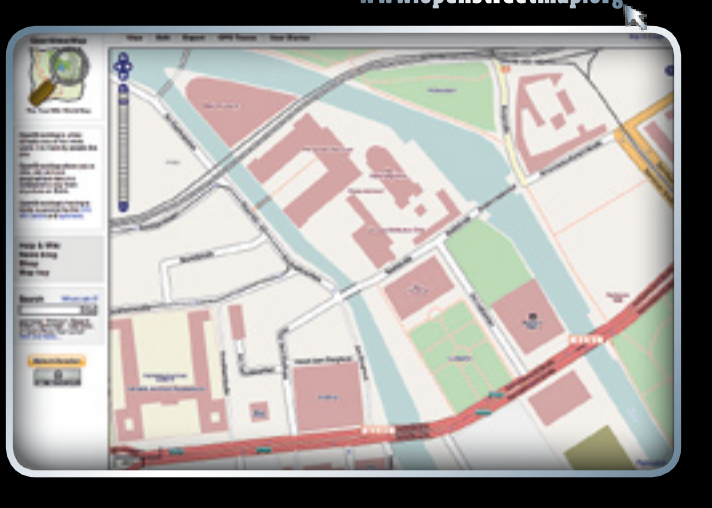

Straße des 17. Jun

**HERAUSFORDERER** Schon jetzt zeigt Google Maps (links) weniger Details als die neue OpenStreetMap (rechts). Auf der Karte zu sehen ist die Museumsinsel in Berlin.

A

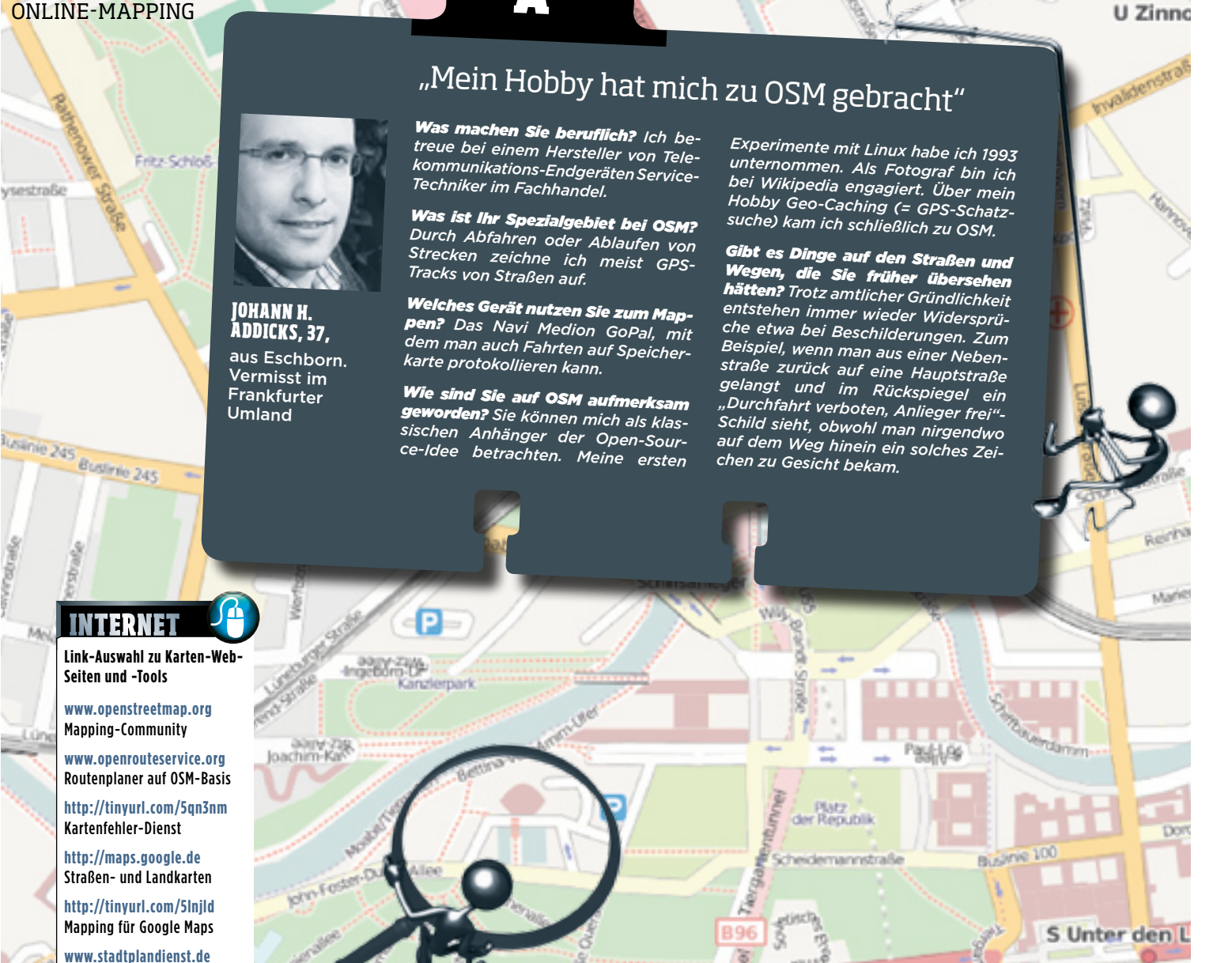

Route Straße des 17. Juni

LG 42LF65 LCD-TV – die Zukunft des digitalen Fernsehens heißt "Full HD". Und das bedeutet: Schärfste Fernsehbilder in der höchsten HD-**Aufl ösung von 1.920 x 1.080 Bildpunkten in Vollbildwiedergabe, kurz 1.080p für pixelgenaue Bilddarstellung. Diesen überragenden Fernseher erhalten Sie bei Cyberport zum Top-Preis solange der Vorrat reicht.**

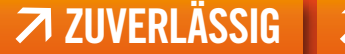

Stadtpläne und Karten

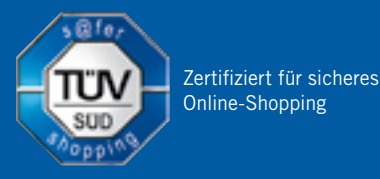

**Art.-Nr. 7901-491 LG 42LF65 LCD-TV 42 Zoll Full HD 829,00 € \***

## **FEATURES:**

- **>** LCD-TV 42 Zoll 106 cm
- → Auflösung: 1920 x 1080 Pixel
- **>** Helligkeit: 500cd/qm
- **>** Kontrastverhältnis: 5000:1
- **>** DVB-T- und Analog-Tuner

Preisangabe inkl. gesetzlicher Mehrwertsteuer zzgl. Versandkosten.

**ZUVERLÄSSIG Z SCHNELL <b>Z TOP-MARKEN Z FAIRE PREISE** 

# cyberport.de

SHOPPING ONLINE: www.cyberport.de TELEFON: 0351 - 33 95 60 STORE: Berlin, Dresden

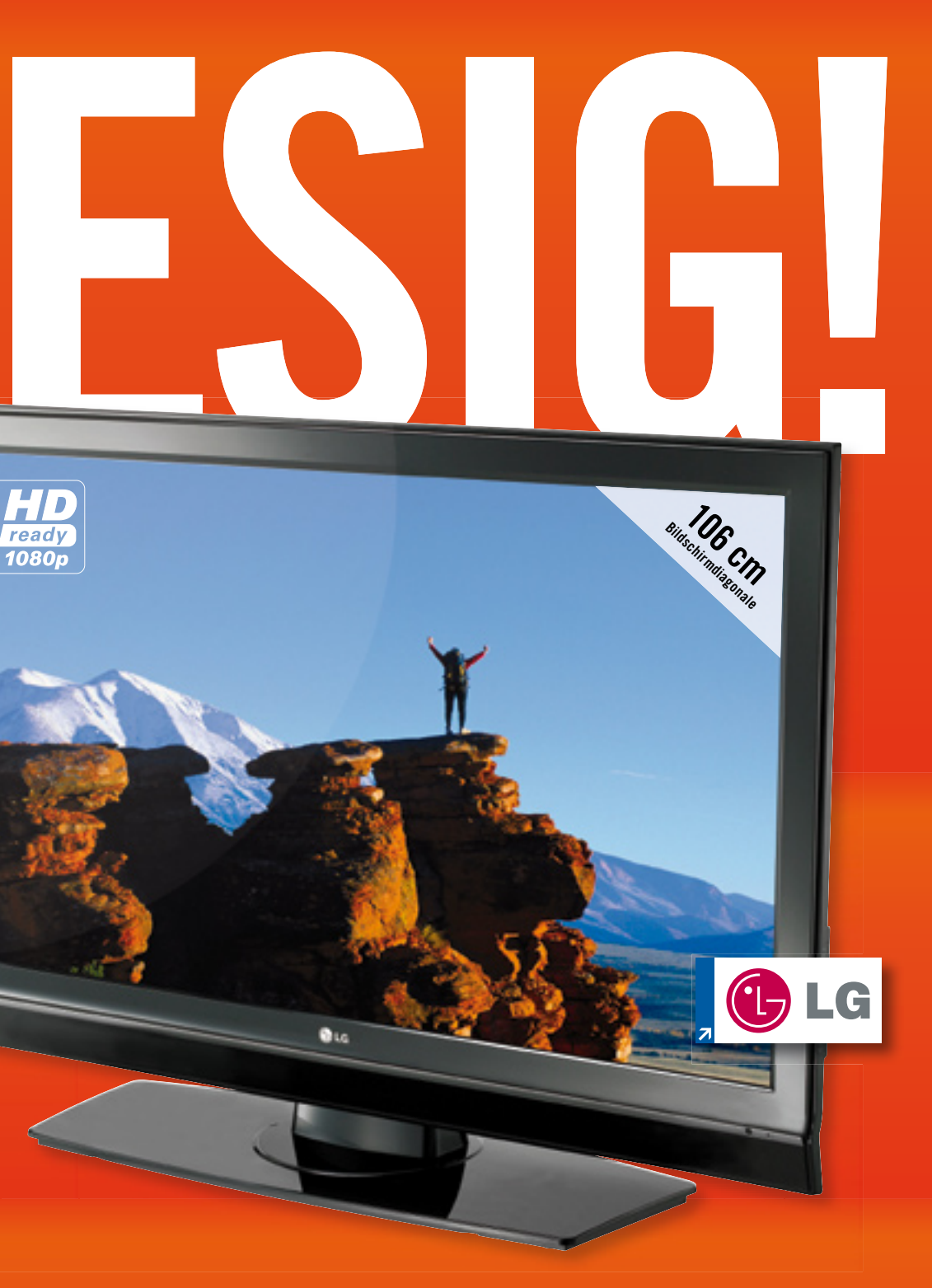

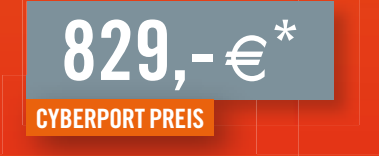